# ブラウザバージョンの確認方法

「Internet Explorer」、「Microsoft Edge」、「Safari」のバージョン情報の確認方法について以下に示す。

#### Internet Explorer

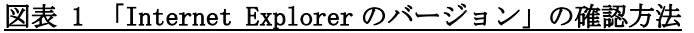

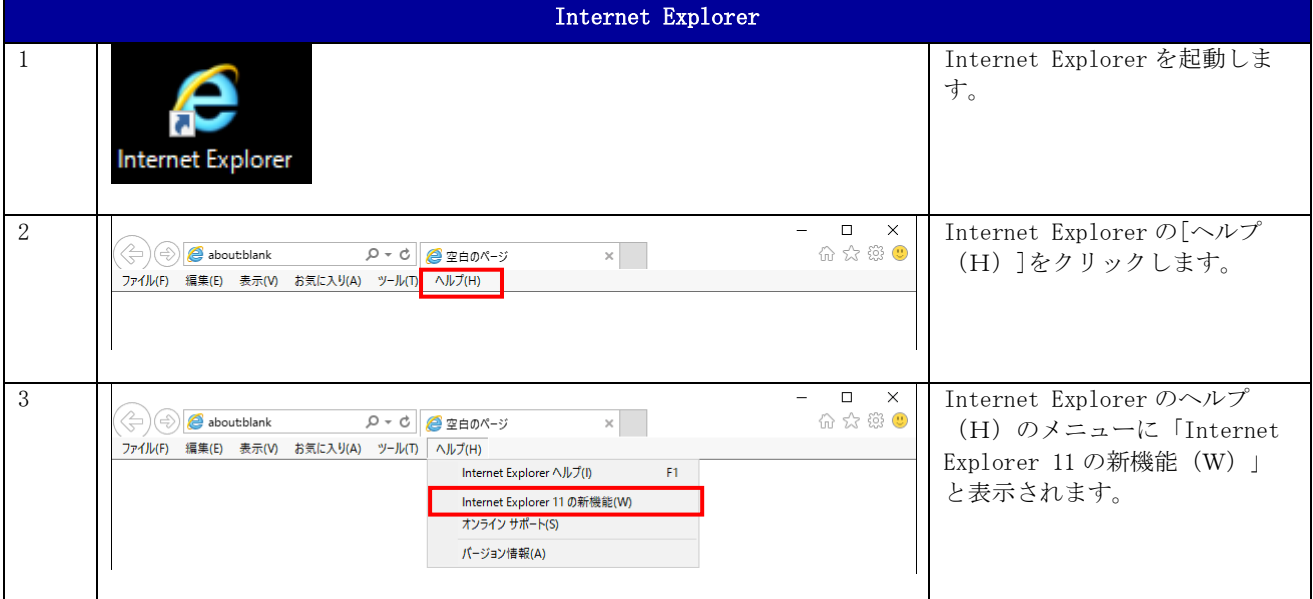

#### 2. Microsoft Edge

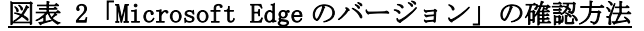

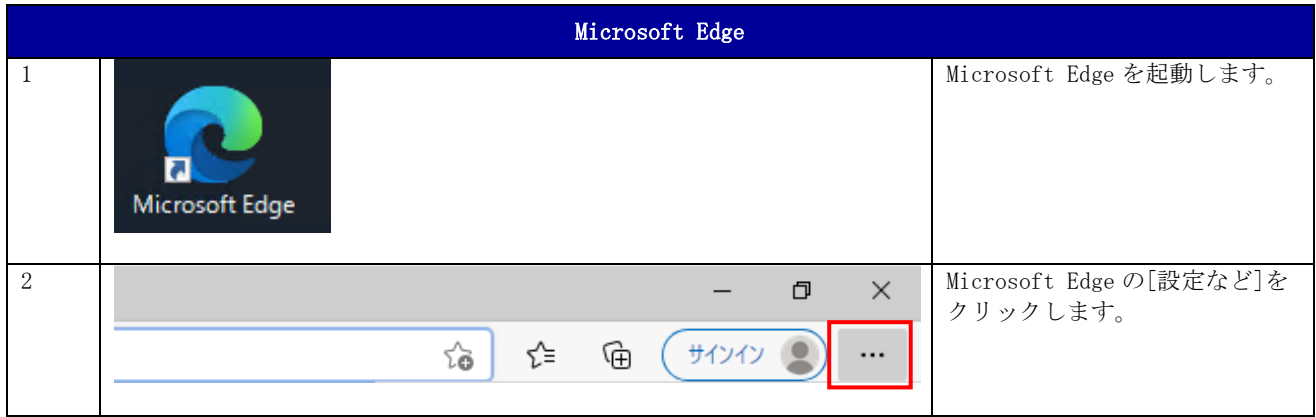

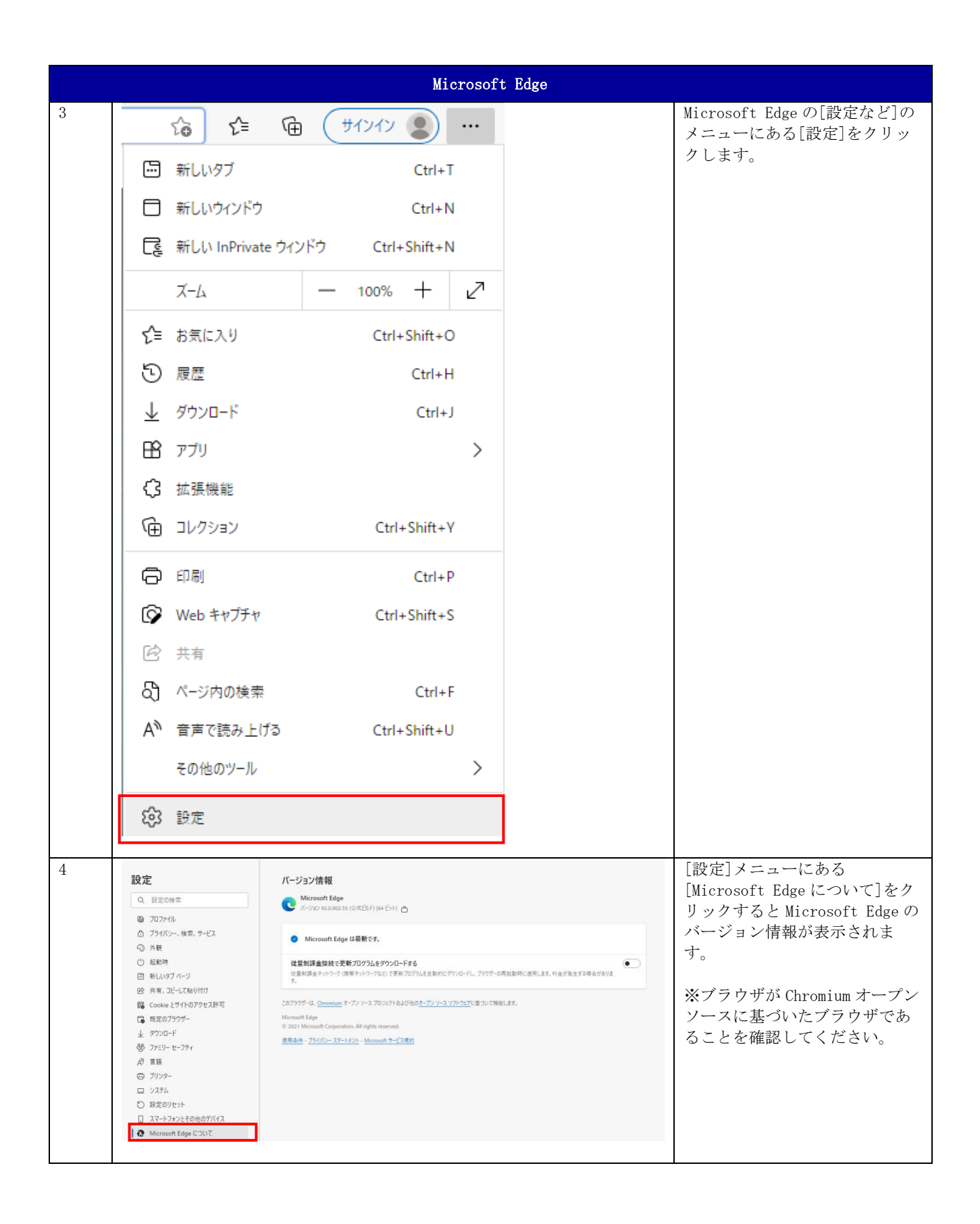

### 3. Safari

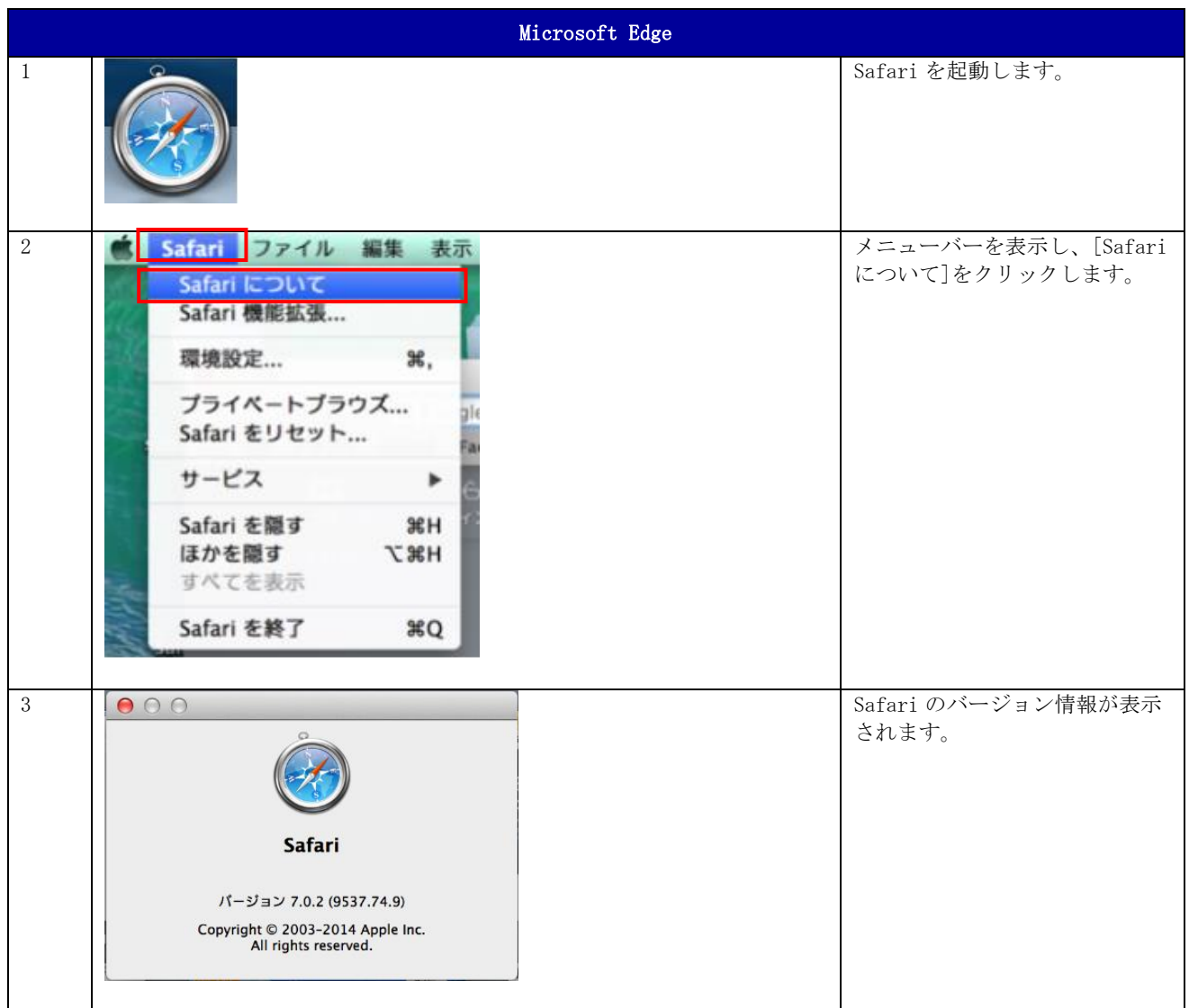

## 図表 3 「Safari のバージョン」の確認方法